# **LC négypólusok szimulálása aktív áramkörökkel**

*ETO 621.372.54.001.57:621.372.57* 

Ebben a cikkben ismertetjük az aktív *C* szűrőket, az aktív *R* szűrőket és az *LC* szűrők szimulálását *FEN* (frequency emphasizing network) áramkörök segítségével.

### **Aktív C szűrők**

Régóta ismeretes, hogy az induktivitás megvalósítható girátor segítségével. Amennyiben *LC* szűrőket tervezünk, és az induktivitásokat girátorral helyettesítjük, akkor áramkörünkben csak kapacitásokból és aktív elemekből felépített girátorok lesznek, ezért ezt a kapcsolást aktív *C* kapcsolásnak hívják.

A girátor Tellegen meghatározása szerint olyan kapcsolási elem, amelynek admittancia-mátrixa a következő:

$$
\mathbf{Y} = \begin{bmatrix} 0 & g_1 \\ -g_2 & 0 \end{bmatrix} . \tag{1}
$$

Amennyiben  $g_1 = g_2$  valós, a fenti admittancia-mátrix olyan reciprok passzív elemet ír le, amit aktív áramkörökkel szokás megvalósítani. Ha *g<sup>±</sup>* nem egyenlő </2-vel vagy a *g* értékei nem valósak, az admittanciamátrix nem reciprok aktív elemet definiál. Leginkább olyan girátort használunk, amelyben g<sub>1</sub> és g<sub>2</sub> egymástól különböző valós konstans.

A girátor admittancia-mátrixát átírtuk láricmátrixba:

$$
\mathbf{L}_{g} = \begin{bmatrix} 0 & 1/g_2 \\ -g_1 & 0 \end{bmatrix} . \tag{2}
$$

Reciprok hálózatok láncdeterminánsa egy. Látjuk, ez akkor teljesül, ha *g1=g2-*

A láncparaméterekkel könnyen kiadódik a kondenzátorral lezárt girátor bemenő impedanciája:

$$
Z_{be} = \frac{s \cdot C}{g_1 \cdot g_2} \tag{3}
$$

A bemenő impedancia tehát  $L = \frac{C}{\sigma}$  $g_1g_2$ induktivitás.

$$
\begin{bmatrix} 0 & 1/g_{1,1} \\ -g_{1,2} & 0 \end{bmatrix} \begin{bmatrix} 0 & 1/g_1 \\ -g_{1,2} & 0 \end{bmatrix}
$$

$$
g_{\mathbf{u},\mathbf{2}}\boldsymbol{\cdot} g_{\mathbf{I},\mathbf{2}}=g_{\mathbf{II},\mathbf{1}}\boldsymbol{\cdot} g_{\mathbf{I},\mathbf{1}}.
$$

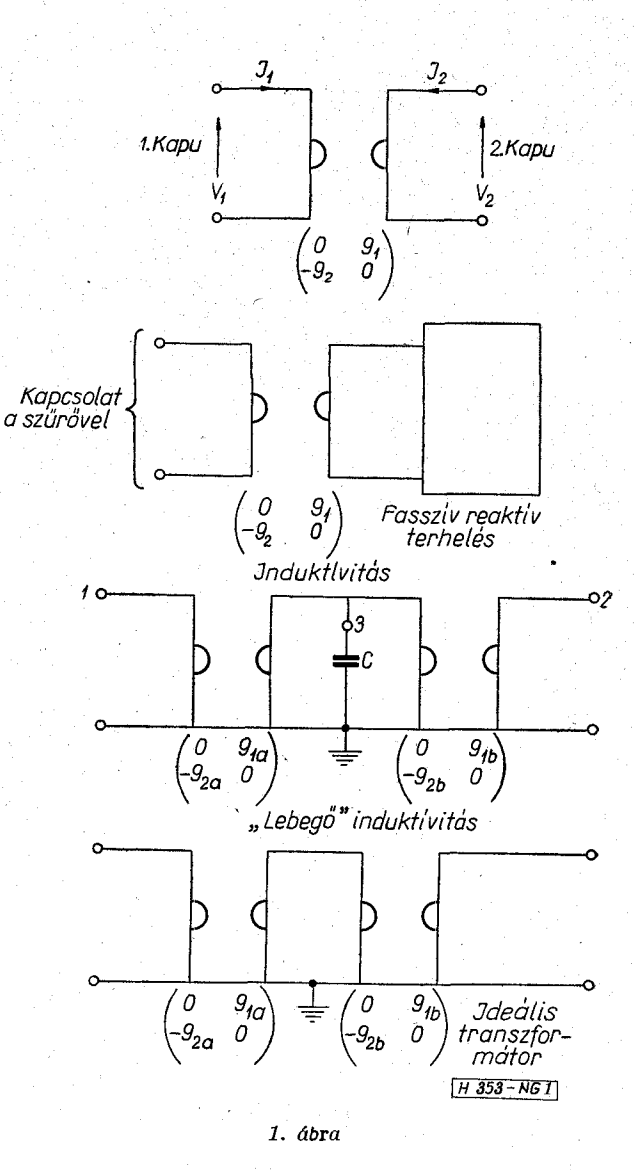

Kapcsoljunk láncba két girátort. Az eredő láncmátrixot mátrixszorzással számíthatjuk ki.

$$
\begin{bmatrix} 0 & 1/g_{\mathrm{II},1} \\ g_{\mathrm{II},2} & 0 \end{bmatrix} = \begin{bmatrix} -\frac{g_{\mathrm{II},2}}{g_{\mathrm{I},1}} & 0 \\ 0 & -\frac{g_{\mathrm{I},2}}{g_{\mathrm{II},1}} \end{bmatrix} . \tag{4}
$$

Látjuk, az ideális transzformátor láncmátrixa adódik, A girátor felhasználásának egyik legtöbbet ígérő ha módja az, ha az ohmos lezárású, veszteség nélküli *LC*  szűrőkben az induktivitásokat girátorral helyette-*9u,2-gi,2* **0II,I-0I,I-** sítjük. Így olyan ideális szűrőket kaphatunk, amelyekben adott frekvenciákon a csillapítás zérus, és **Beérkezett:** 1975. I . 9. erősítés sem lép fel. Tudvalevő, hogy az aktív *RC*  szűrők megvalósításakor nehézséget okoz az amplitúdó-karakterisztika túlságos érzékenysége az elemtoleranciákkal szemben.

A fent ismertetett módon, girátor segítségével mégépített aktív *C* szűrők érzékenysége az *LC* szűrőkéhez áll közel, amelyek érzékenység szempontjából előnyösebb tulajdonságúak, mint az aktív *RC* szűrők. Ochard kimutatta, hogy különösen kicsi az elemtolerancia-érzékenység az ideális *LC* szűrőknél, amelyek csillapítása á lehető legtöbb fekvencián zérus. A reflexiómentes illesztési frekvenciákon ugyanis az amplitúdó-karakterisztika deriváltja zérus, azonkívül ezeken a frekvenciákon a csillapítás csak csökkenhet

$$
\begin{bmatrix} 0 & 1/g_{1,2} \\ -g_{1,1} & 0 \end{bmatrix} \begin{bmatrix} 1 & 0 \\ sC & 1 \end{bmatrix} \begin{bmatrix} 0 & 1/g_{11,2} \\ -g_{n,1} & 0 \end{bmatrix}
$$

Látjuk, ha  $g_{\text{II},1} = g_{\text{I},2}$  és  $g_{\text{I},1} = g_{\text{II},2}$ , akkor  $L = \frac{1}{g_{l, 2}g_{l, 2}}$ *L =* , így soros induktivitást tartalmazó negypólus láncmátrixát kaptuk meg.

Az 1. ábrán a girátor szimbolikus jelölését, a földelt induktivitás, a lebegő induktivitás és az ideföldelt induktivitás, a lebegő induktivitás és az ideális transzformátor girátoros megvalósítását vázoltuk fel.

**Girátor és girátoros szűrő megvalósítása** 

A girátor megvalósítását az (1) admittancia-mátrix felbontásával szokták megoldani:

$$
\mathbf{Y} = \begin{bmatrix} 0 & g_1 \\ 0 & 0 \end{bmatrix} + \begin{bmatrix} 0 & 0 \\ -g_2 & 0 \end{bmatrix}.
$$

A két admittancia-mátrix külön-külön egy-egy feszültségvezérelt áramgenerátor admittancia-mátrixa. A girátor tehát két feszültségvezérelt áramgenerátor párhuzamos kapcsolása. •

és nem növekedhet az elemértékek megváltoztatásakor. Különösen előnyös a girátoros aktív *C* szűrő alkalmazása aktív *RC* szűrők helyett magasabb fokú, nagy *q-]ú* szűrőknél. Külön kell szólnunk a lebegő és a földelt induktivitás girátoros realizálásáról.

Az egyik végén földelt induktivitás realizálását a (2) és (3) képlet alapján végezhetjük el. Ügyelni kell arra, hogy az áramkörre csak a kondenzátorral lezárt girátor bemenő impedanciájának legyen hatása. A lebegő induktivitás megvalósítása érdekében kössünk láncba egy girátort, egy kondenzátort, majd egy újabb girátort. Az eredő láncmátrixot mátrixszorzással könnyen megkaphatjuk:

$$
\begin{bmatrix} 0 \\ 1 \end{bmatrix} \begin{bmatrix} 0 & 1/g_{H,2} \\ -g_{\text{n},1} & 0 \end{bmatrix} = \begin{bmatrix} -\frac{g_{\text{H},1}}{g_{\text{I},2}} & \frac{sC}{g_{\text{I},2}g_{\text{H},2}} \\ 0 & -\frac{g_{\text{I},1}}{g_{\text{H},2}} \end{bmatrix}.
$$

A sokfajta és az irodalomban gyakran szereplő girátorok közül a Riordan—girátort választottuk ki, amelyet a 2. ábrán vázoltunk fel {l].

A 2. ábrán az l-es kapu bemenő ellenállása induktív jellegű, a két műveleti erősítő erősítése legalább 60 dB, és a girátor-ellenállások 1—2 kohm nagyságrendűek. A két erősítő feszültségerősítése:

$$
u_{\text{be}}/u_{\text{kl}} = e_1 \left( 1 + j \frac{\omega}{\omega_1} \right), \quad \text{and} \quad i = 1, 2,
$$

 $e_{\bf i}$  a kisfrekvenciás erősítés reciproka és  $\omega_{\bf i}$  a nyitott hurkú erősítés 3 dB-es pontjához tartozó frekvencia.

A felhasználás szempontjából az az érdekes, hogy a szimulált induktivitásra a 2. ábrán látható kapcsolás analízise révén milyen összefüggés adódik.

Ezenkívül még az induktivitás jósági tényezőjét *(q)* vagy annak reciprokát *(D:* disszipációs faktor) is ismernünk kell.

A számításokat elvégezve eredményül a következőkifejezéseket kapjuk:

$$
L = \frac{R_1 R_3 R_4 C}{R_2} \left[ 1 + e_1 \frac{(R_1 + R_2)^2}{R_1 R_2} - e_2 \frac{R_1 - R_2}{R_2} + e_2 \frac{\omega}{\omega_2} \frac{1}{\omega C R_3} + \frac{\omega C R_3 R_1}{R_2} \right],
$$
(5)

$$
D = \omega C_1 R_1 - \frac{\omega C_2 R_3 R_1}{R_2} - e_1 \frac{\omega}{\omega_1} \frac{(R_1 + R_2)^2}{R_1 R_2} + e_2 \frac{\omega}{\omega_2} \frac{(R_1 - R_2)}{R_2} + e_2 \left(\frac{1}{\omega C R_3} + \frac{\omega C R_1 R_1}{R_2}\right).
$$
(6)

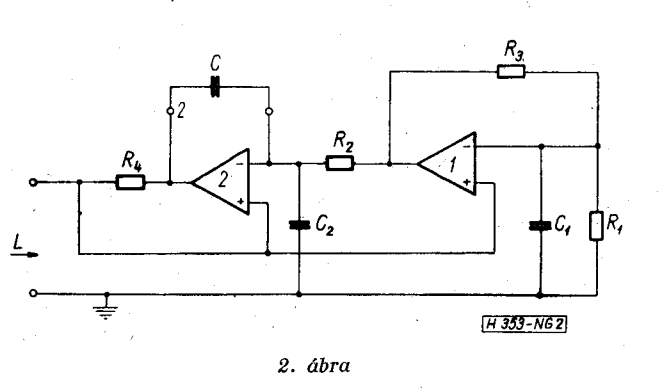

Ideális induktivitást végtelen erősítés  $(e_1 = e_2 = 0)$ és  $C_1 = C_2 = 0$  esetben kapunk. Ilyenkor:

$$
L = \frac{R_1 R_1 R_4 C}{R_2}, \quad D = 0.
$$

A kisfrekvenciás tartományban a körfrekvencia kicsi az  $\omega_1$ -hez és  $\omega_2$ -höz képest, ezért azokat a tagokat, amelyekben  $\omega/\omega_i$  (*i*=1,2) szerepel elhagyhatjuk.

Amennyiben nem kötünk be külön  $C_2$  és  $C_1$  kondenzátorokat, és csak az erősítők néhány pF-os be-

**247** 

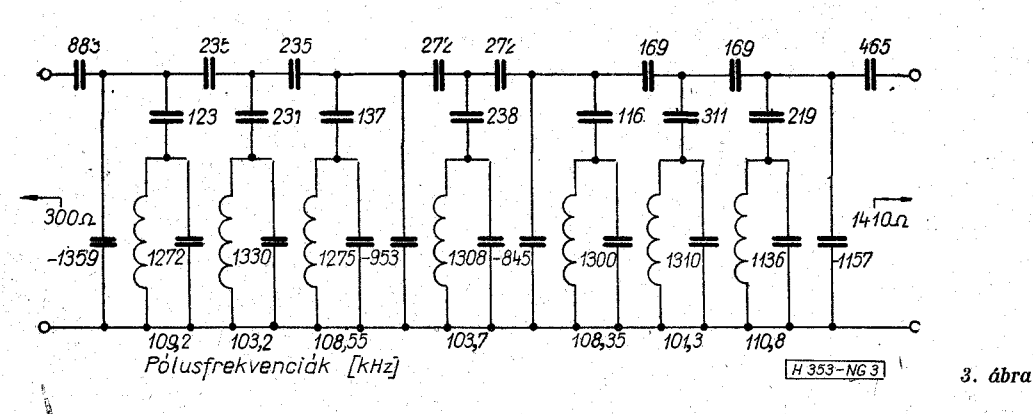

menő kapacitásai jönnek számításba, akkor *D* kifejezésében az első két tagot elhagyhatjuk:

$$
D\!=\!e_2\!\left(\frac{1}{\omega C R_3}\!+\!\frac{\omega C\!R_3R_1}{R_2}\right)
$$

A zárójelben levő kifejezéseknek *coCR<sup>3</sup>* szerint akkor van minimuma, ha

$$
\omega CR_3 = \sqrt{\frac{R_2}{R_1}}
$$

*D* minimumának értéke:

$$
D_{\min} = 2e_2 \sqrt{\frac{R_1}{R_2}}.
$$

Végül felírjuk az  $R_1 = R_2$  speciális esetet, amikor a következő egyszerű eredmények adódnak:

$$
L = R_3 R_4 (1 + 4e_1),
$$
  

$$
D = \omega (C_1 R_1 - C_2 R_3) + e_2 \left( \frac{1}{\omega C R_3} + \omega C R_3 \right).
$$

Az ismertetett Riordan-girátorral egyik végén földelt induktivitást lehet szimulálni. Előnyös például sávszűrőből 7-ed rendű telefon-csatornaszűrőt készíteni, szimmetrikus terhelésnél ehhez 8 db girátor kell. Nagy zárócsillapítás elérése érdekében a párhuzamos rezgőkörökkel sorba kötött kapacitások pólusokat ültetnek be [1].

A 3. ábrán látható sávszűrő számítógépprogramok segítségével könnyen szintetizálható. Aszimmetrikus lezárás esetében a [2] irodalomban ismertetett módszerünk szerint az egyik szélső alaptagot szimmetrikus-aszimmetrikus transzformációnak kell alávetni. Túl nagy impedanciatranszformáció esetén a szimmetrikus-aszimmetrikus transzformáció negatív kapacitású kondenzátor beépítését teszi szükségessé. Aktív áramkörökkel azonban nem nehéz negatív kapacitást szimulálni.

#### **Negatív kapacitás szimulálása**

A negatív kapacitású kondenzátor felépíthető pozitív kapacitású kondenzátorból és negatív impedancia konverterből. A negatív kapacitású kondenzátor a 4. ábra szerint megépíthető két ellenállás, egy kapacitás és egy műveleti erősítő segítségével.

Amennyiben a 4. ábrán a szaggatott vonallal be-

rajzolt  $R_3$  ellenállást és  $C_2$  kapacitást nem kötjük be, a bemenő admittancia:

$$
Y = -j\omega \frac{R_2 C_1}{R_1}
$$

A negatív kapacitás abszolút értéke: *R2C<sup>1</sup> /R<sup>1</sup> .*  A stabil egyenszint biztosítására be kell kötnünk az *R<sup>s</sup>* ellenállást, ekkor a bemenő admittancia:

$$
Y\!=\!-\frac{R_2}{R_1R_3}\!-\!j\omega\;\frac{R_2C_1}{R_1}
$$

Most negatív induktanciát kaptunk, amelynek jósági tényezője C^Rg. Végtelen *q-t* akkor kapunk, ha a bemenetre $\frac{R_2}{R_1R_3}$  értékű vezetőképességet kapcsolünk, amely a bemenő admittancia valós részével zérust ad. Azonban sajnos, így a négy ellenállás hidat alkot, amelyet a  $C_2$  bekötésével kell kompenzálni. Ekkor a bemenő admittancia:

$$
Y = \omega^2 C_1 C_2 R_2 - \frac{R_2}{R_1 R_3} - j\omega \left(\frac{R_2 C_1}{R_1} + \frac{R_2 C_2}{R_3}\right).
$$

 $\Lambda$ mennyiben  $\omega^2 C_1 C_2 R_1 R_3 \!=\! 1$ , akkor ezen a frekvenciád végtelen *q* érhető el.

**««•** 

#### **A lebegő induktivitás problémája**

Említettük már, hogy ha kondenzátorral lezárt girátorral kaszkádba újabb girátort kapcsolunk, akkor lebegő (egyik végén sem földelt) induktivitást kapunk. A [3] irodalom tranzisztorokból felépített, mintegy lebegő (semi floating) girátort ismertet, amely egymagában képes lebegő induktivitást szimulálni. Az 5. ábrán felvázoltuk a semi floating girátor kapcsolási rajzát. A 6. ábrán azt láthatjuk, hogyan lehet aluláteresztő *LC* szűrőt lebegő girátorral és semi floating girátorral szimulálni.

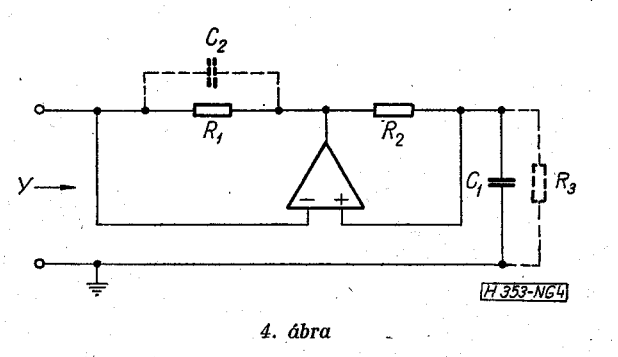

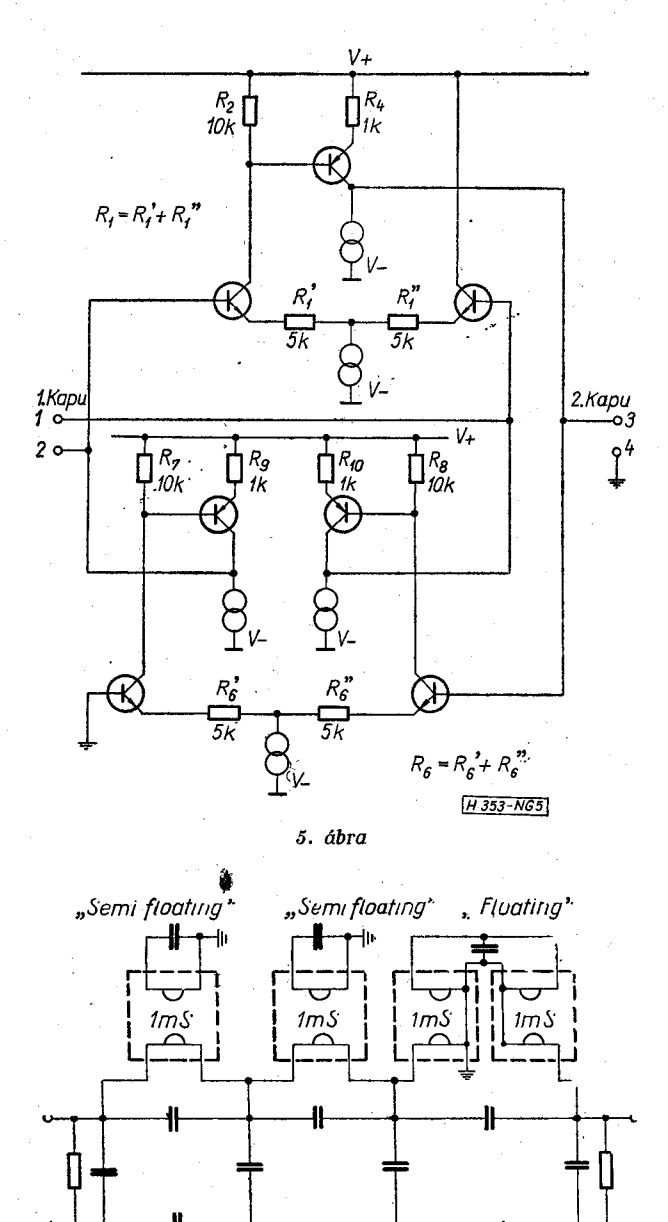

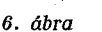

 $H353 - NG6$ 

Előnyösebbnek látszik azonban, ha a lebegő induktivitás problémáját a következő fejezetben ismertetésre kerülő *FDNR* elemekkel oldjuk meg. Összefoglalva megállapíthatjuk, hogy a girátoros szűrő realizálásához minimális induktivitásszámú *LC* szűrők, illetve szűrőláncok szintézise szükséges.

#### **LCR hálózatok szimulálása FDNR elemekkel**

A pozitív immittancia konverter (P/C) megadható *FDNR* (Frequency-Dependent Negatív Resistance) elemekkel.

Az *FDNR* elemek bevezetésekor olyan transzformációt adunk meg, amely az *LCR* hálózatot áttranszformálja ellenállásokból, kondenzátorokból és *FDNR* elemekből álló hálózatra. Az *FDNR* elemet az admittanciájával definiáljuk: *Y(s) = s 2N.* Az időtartományban az *FDNR* elemen átfolyó áram és a rajta eső feszültség között a következő összefüggést kapjuk:

$$
i = N \frac{d^2 u}{dt^2}.
$$

Az  $N$ -et, mivel negatív admittanciát eredményez. negadításnak neveztük el. A párhuzamos *LCR* rezgőkör admittanciája:

$$
Y_{\text{LCR}}(s) = G + sC + \frac{1}{sL}.
$$

A transzformáció legyen s-sel való szorzás:

$$
Y_{NCR}(s) = sY_{LCR}(s) = sG + s^2C + \frac{1}{L} \tag{7}
$$

Az *LCR* hálózat és a *NRC* hálózat megfeleltetése **a**  (7) összefüggésből leolvasható. Az *LRC* hálózat vezetőképességéből kapacitás, kapacitásából negaditás, az induktivitás reciprokából vezetőképesség lesz.

írjuk fel a Z impedanciájú és *Y* admittanciájú szimmetrikus *n* tag láncmátrixát:

$$
\begin{bmatrix} 1 & +ZY & & Z \\ 2Y + ZY^2 & 1 + ZY \end{bmatrix}.
$$

**A** (7) összefüggésből látjuk, hogy**<sup>Y</sup> <sup>N</sup> CR= :SY LCR » VI \_**   $\epsilon$  szont  $Z_{NCR} = \frac{Z_{LCR}}{c}$ , tehát  $Z_{NCR} \cdot Y_{NCR} = Z_{LCR} \cdot Y_{LCR}$ .

Az *LC* hálózatnak megfelelő *NR* hálózat *a, d* láncparamétere tehát szintén valós. A *b, c* láncparaméterek jellege más az *LC* és az *NR* hálózatokban. Vegyük azonban figyelembe, hogy a karakterisztikus függvény számításakor *b-t* az ohmos lezáró ellenállással osztani, c-t pedig szorozni kell. Mivel az ohmos lezáró ellenállás vezetőképességének az *NR* hálózatokban kondenzátor kapacitása felel meg, ezért az ohmos ellenállással lezárt  $\hat{L}C\pi$  tag karakterisztikus függvénye azonos lesz a kondenzátorral lezárt *NR n* tag karakterisztikus függvényével.

Mindez természetesen a  $\pi$  tagokból összerakott, tetszés szerinti láncokra is igaz. Az elmondottakat T tagokra is kiterjeszthetjük. A 7. ábrán a [2] irodalomban Puskás-szűrőnek elnevezett, ohmos lezárásit

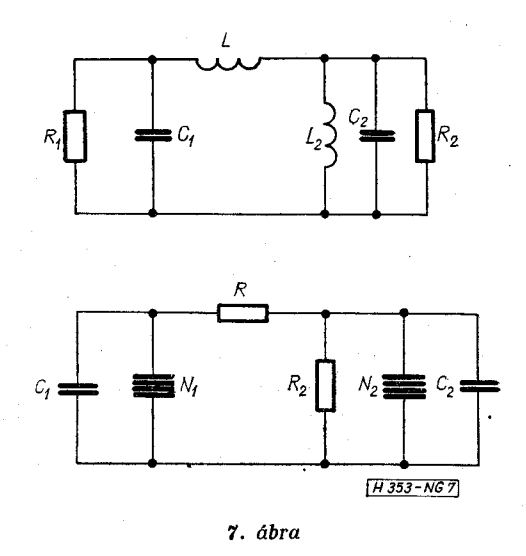

szűrőnek a transzformált alakját, az új *FDNR* elem jelölését és a kapcsolás *PIC* megvalósítását vázoltuk fel.

összefoglalva megállapíthatjuk, hogy a lebegő induktivitás problémáját megoldottuk, hiszen az induktivitást áttranszformáltuk ohmos ellenállásba. Viszont előtérbe lépett a lebegő kapacitás problémája. Megállapítható az is, hogy az *FDNR* elemes realizációhoz minimális kapacitásszámra történő négypólusszintézis szükséges.

**FDNR elem realizálása nullátorok és norátorok segítségével** 

Említettük már, hogy *FDNR* elem előállítható pozitív immitancia-konverterrel *(PIC).* A *PIC-et* viszont a 8. ábra szerint könnyen felrajzolhatjuk nullá-

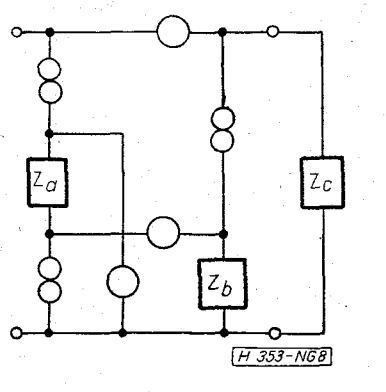

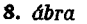

torok és norátorok segítségével. A 8. ábrán felvázolt kapcsolás bemenő impedanciája:

$$
Z_{\mathbf{1}}(s) = \frac{Z_{1}(s) \cdot Z_{2}(s)}{Z_{3}(s)}
$$

 $Z_{3}$  legyen ohmos  $(R_{3})$ ,  $Z_{1}$  és  $Z_{2}$  pedig kapacitív jellegű, akkor a bemenő impedancia:

$$
Z_{\mathbf{n}}(s) = \frac{1}{s^2 C_1 C_2 R_3}
$$

Áttérve admittanciára:

$$
Y_{11}(s) = s^2 C_1 C_2 R_3.
$$

**A** pozitív immitancia-konverter bemenete így *FDNR* elemet állított elő:  $N = C_1 C_2 R_3$ . A 9. ábrán vázoltuk fel a 8. ábrán megadott *FDNR* elemek megvalósítását.

**Az** *s=fco* helyettesítéssel:

$$
Z_{11}(j\omega) = -\frac{1}{\omega^2 N} .
$$

**A** bemenő ellenállás tehát frekvenciafüggő negatív ellenállás lesz, amellyel ha pozitív *R* ellenállást kötünk párhuzamosan, akkor kapjuk:

$$
Z_{\rm e}(j\omega)\!=\!\frac{R}{1\!-\!\omega^2C_1C_2R_3R}
$$

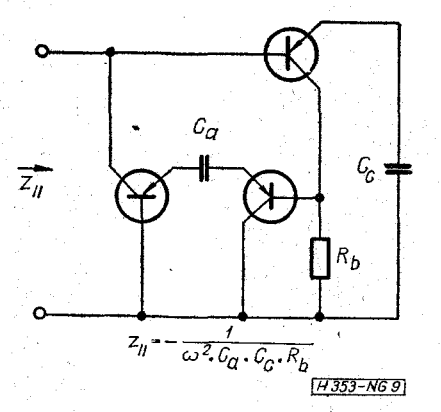

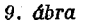

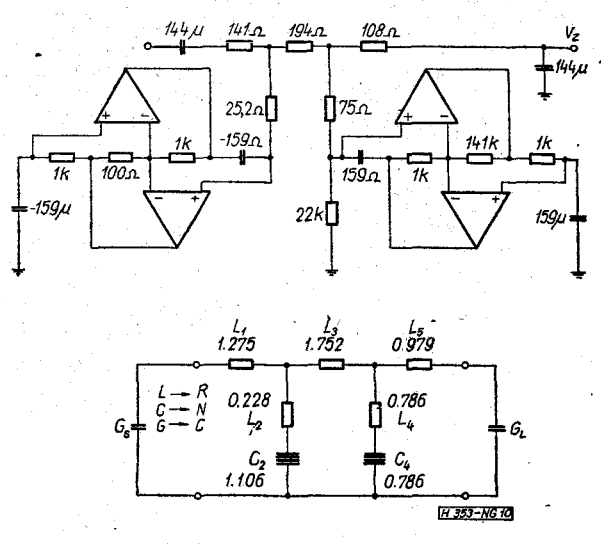

*10. ábra* 

Visszatérve az *s* síkra, **a** képzetes tengelyen **s=**   $\frac{1}{C_{1} C_{2} R_{3} R}$  pólushelyeket kapjuk. A negaditás (*N*) és ohmos vezetőképesség (G) párhuzamos kapcsolása az előző fejezetben tárgyalt megfeleltetés szerint párhuzamos rezgőkört alkot.

A 10. ábrán a [4] irodalom alapján közlünk egy gyakorlatban is megépített *FDNR* elemes kapcsolást.

**LC szűrők amplitúdó-karakterisztikájának szimulálása FEN áramkörök segítségével** 

*FEN* a Frequency Émphasing Network rövidítése, és olyan aktív hálózatot jelent, amely bizonyos frekvencián kiemelést végez. Nevezhetjük a *FEN* áramköröket aktív amplitúdókorrektoroknak is. Az *LC* szűrő teljes szimulálása *FEN* áramkörökkel általában nehézségbe ütközik, hiszen az aktív áramkörök nem reciprok elemek, szemben az *LC* szűrők reciprok tulajdonságával.

Ezért a *FEN* áramkörökkel az *LC* szűrők valamelyik amplitúdó-karakterisztikáját szimuláljuk két lépésben. Először az *LC* szűrő amplitúdó-karakterisztikáját *RC* négypólussal approximáljuk, majd *FEN* áramkörrel beállítjuk ugyanazt az amplitúdókarakterisztikát, ami az *LC* szűrőnek van [5].

**250** 

A feszültségátviteli karakterisztikára elmondottakat másodfokú szűrőre a 11. ábrán szemléltetjük. A 11. ábrán felvázolt *LCR* szűrő feszültségátviteli karakterisztikáját a passzív *RC* négypólus transzfer admittancia-karakterisztikájából és az aktív korrektor transzfer impedancia-karakterisztikájából rakhatjuk össze.

Magasabb fokú szűrők esetében első lépésként a szűrőket szét kell bontani másodfokú tagokra, majd ezek amplitúdó-karakterisztikáját a 11. ábrán vázolt módon *RC* négypólus és aktív korrektor segítségével realizálhatiuk.

Realizáljuk az m-ed fokú feszültségátviteli függvényt:

$$
T_m(s) = \frac{b_m s^m + b_{m-1} s^{m-1} + \ldots + b_1 s + b_0}{a_n s^n + a_{n-1} s^{n-1} + \ldots + a_1 s + a_0}, \text{ and } n \ge m.
$$

Az első lépés a fenti tört átalakítása másodfokú tényezőkre:

 $\sim$ 

 $\overline{\omega}$ 

$$
T_{\rm m}(s) = \prod_{i=1}^{n/2} T_i(s) = \prod_{i=1}^{n/2} K_i \cdot \frac{s^2 + \frac{\omega_{2i}}{q_{2i}} s + \omega_{2i}^2}{s^2 + \frac{\omega_{\rm pl}}{q_{\rm pl}} s + \omega_{\rm pl}^2} \ ,
$$

 $\overline{u}$ 

ahol  $q_i$  az *i*-edik jósági tényező,  $\omega_i$  pedig az *i*-edik természetes körfrekvencia. Ezután\* a másodfokú feszültségátviteli függvény megvalósítása következik.

**K**ülön érdemes foglalkozni a kis (0,5 $\leq q_p \leq 5$ ), a közepes ( $5 \leq q_p \leq 50$ ) és a nagy ( $50 \leq q_p \leq 500$ ) jósági tényezőjű áramkörökkel. '

## Közepes jósági tényezőjű áramkör

Először közepes *q-]ú* másodfokú hálózattal foglalkozunk, amelyek *q-ja* **5** és **50** közé esik.

A szűrőt passzív *RC* tagból és aktív korrektorból állítjuk össze. A számba jöhető másodfokú transzfer admittanciákat realizáló *RC* négypólusok közül néhányat a 16. ábrán tüntettünk fel **[5].** 

Az eredő feszültségátviteli függvény az *RC* négypólus transzfer admittanciájának és az aktív korrektor transzfer impedanciájának a szorzatából adódik.

Mivel eredőként is másodfokú függvényt akarunk kapni, ezért a transzfer admittancia nevezőjét és a transzfer impedancia számlálóját azonosra kell választani:

$$
\frac{U_2}{U_1} = (Y_{21})_{RC} \cdot (Z_{21})_{KORR} = K_R \frac{s^2 + \frac{\omega_z}{q_x}s + \omega_z^2}{s^2 + \frac{\omega_p}{q_R}s + \omega_p^2} \cdot K_{KORR} \frac{s^2 + \frac{\omega_p}{q_R}s + \omega_p^2}{s^2 + \frac{\omega_p}{q_p}s + \omega_p^2}.
$$

Az első tényezőt az 16. ábrából aszerint választjuk ki, hogy sávszűrőt, alul- vagy felüláteresztő szűrőt kívánunk-e realizálni. Például sávszűrő esetében a 16b, aluláteresztő szűrő esetében 16a változat használható fel.

A második tényező, az aktív korrektor transzfer impedanciája előnyösen valósítható meg T vagy kettős T híddal visszacsatolt aktív áramkörrel, amely bizonyos frekvencián elvégzi a kiemelést.

Például a 12. ábrán felvázolt sávszűrő aktív korrektorának transzfer impedanciája a következőképpen írható fel:

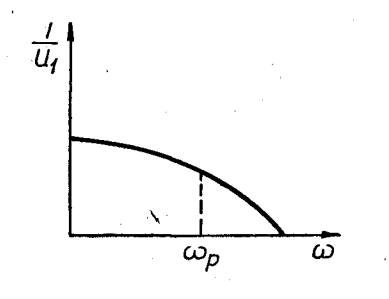

 $\omega_{\rm p}$ 

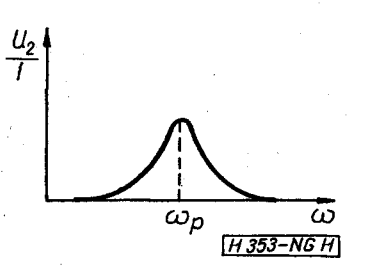

*11. ábra* 

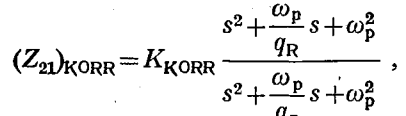

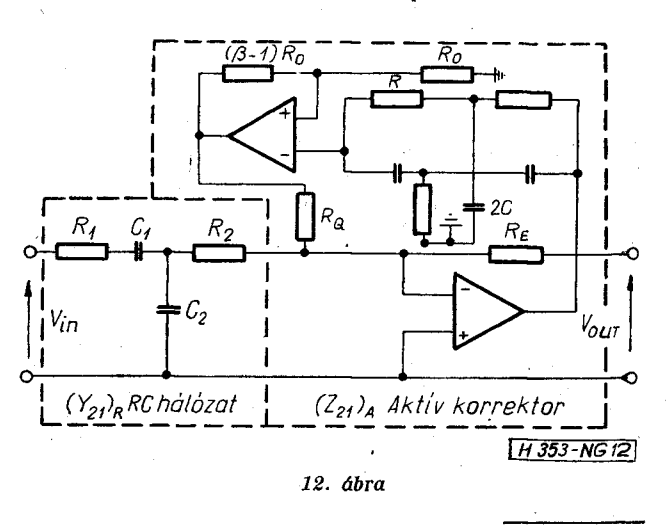

**251** 

$$
\text{and } K_{\text{KORR}} = \frac{q_{\text{R}}}{q_{\text{p}}} R_{\text{F}}, \quad \omega_{\text{p}} = \frac{1}{RC}, \quad q_{\text{R}} = \frac{1}{4},
$$
\n
$$
q_{\text{p}} = \left(1 + \beta \frac{R_{\text{P}}}{R_{\text{q}}}\right) q_{\text{R}}.
$$

A bemeneti *RC* négypólust a 166 ábrából másoltuk át. így:

$$
K_{\rm R} = \frac{1}{R_1 R_2 C_2}, \qquad q_{\rm R} = \frac{\sqrt{R_1 R_2 C_1 C_2}}{(R_1 + R_2) C_1 + R_2 C_2},
$$

$$
\omega_{\rm p} = \frac{1}{\sqrt{R_1 R_2 C_1 C_2}}.
$$

 $Az \text{ eredó } K = K_p \cdot K_{k \cap \text{op}}, \text{ tehát: } K = \frac{q_R n_F}{r}$ .

A zérus-pólus kiejtés miatt:

$$
\frac{1}{(RC)^2} = \frac{1}{R_1 R_2 C_1 C_2} \quad \text{es} \quad \frac{\sqrt{R_1 R_2 C_1 C_2}}{(R_1 + R_2) C_1 + R_2 C_2} = \frac{1}{4} \ .
$$

Ezek után már könnyű olyan számítógépprogramot készíteni, amellyel a számítógép az adott specifikációs adatokból kiszámítja a kapcsolási paraméterek értékeit.

Az aktív korrektor két műveleti erősítője közül a  $\mu$  invertáló, a  $\beta$  nem invertáló erősítő. Az  $\overset{\bullet}{\omega}_{\mathfrak{p}}$  körfrekvencián kiegyenlített kettős T híd a visszacsatoló hurok, amelynek a jósági tényezője *q<sup>R</sup> .* 

$$
q_p = (1 + \beta \mu) q_R. \tag{8}
$$

Ideális esetben  $\mu = R_F/R_o$ .

*qp* érzékenysége (8) alapján:

$$
\frac{\varDelta q_{\rm p}}{q_{\rm p}} = \left(1 - \frac{q_{\rm R}}{q_{\rm p}}\right) \left(\frac{\varDelta \mu}{\mu} + \frac{\varDelta \beta}{\beta}\right). \tag{9}
$$

A (9) alapján kb. 5% stabilitás specifikálható 50-es  $q_p$ -nél. Nem célunk a konkrét megvalósítás részletes tárgyalása, csupán megemlítjük, hogy mint minden visszacsatolt aktív áramkört, ezt is kompenzálni kell a parazita oszcilláció kiküszöbölése érdekében. A kompenzált áramkör nyitott hurkú erősítésének a csökkenése beállítható 6 dB/oktávra.

**Kis**  $(0,5 \leq q \leq 5)$  és nagy  $(50 \leq q \leq 500)$  jósági **tényezőjű áramkörök** 

Kis *q* esetében egyétlen visszacsatolt hálózattal realizálható a másodfokú feszültségátviteli függvény.

Kis *q-]ú* általános hálózatot a 13. ábrán tüntettünk fel. A 13. ábrán levő kapcsolás alapján kapjuk meg a speciális eseteket, különböző összekötések elhagyásával.

A nagy *q-]ú* áramkört úgy realizálhatjuk, hogy a most ismertetett kis *q-']ú* aktív áramkört kiegészítjük egy aktív korrektorral. A 14. ábrán látható a nagy *q-jú* aktív korrektor kapcsolása. A számítógépes szintézis a kis és nagy *q-\ú* hálózatoknál sem ütközik nehézségbe.

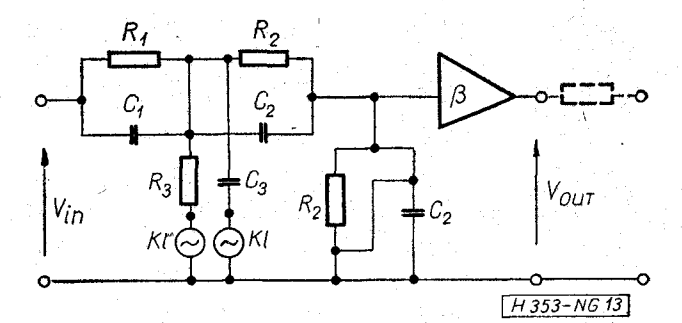

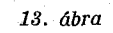

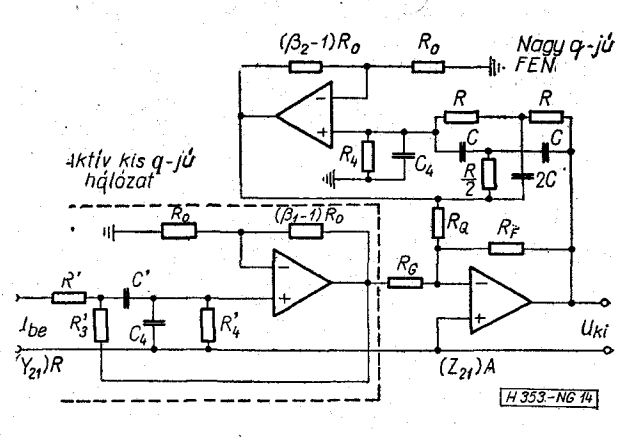

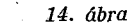

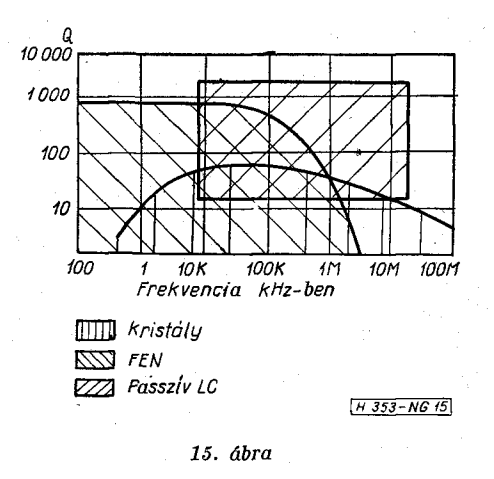

**A FEN áramkörös realizálás előnyei és felhasználási területe** 

A *FEN* realizáció már átvezet az aktív *RC* szűrőkhöz. A sorozatgyártás szempontjából nagy előny a blokkos felépítés. A közepes *q-]ú.* áramköröknél ugyanazt az aktív korrektort többféleképpen is felhasználhatjuk, készíthetünk alul- és felüláteresztő szűrőt, valamint sávszűrőt is, csupán a passzív *RC* négypólust kell változtatni.

A kis *q-]ú* aktív hálózat önmagában is és a nagy *q-]ú* hálózat előtagjaként is felhasználható.

Végül a 15. ábrán megadjuk a passzív *LC* szűrők, a kristályszűrők és *FEN* áramköri blokkok felhasználási tartományát.

#### **NEMESSZEGH Y GY. : L C NÉGYPÓLUSO K SZIMULÁLÁS A**

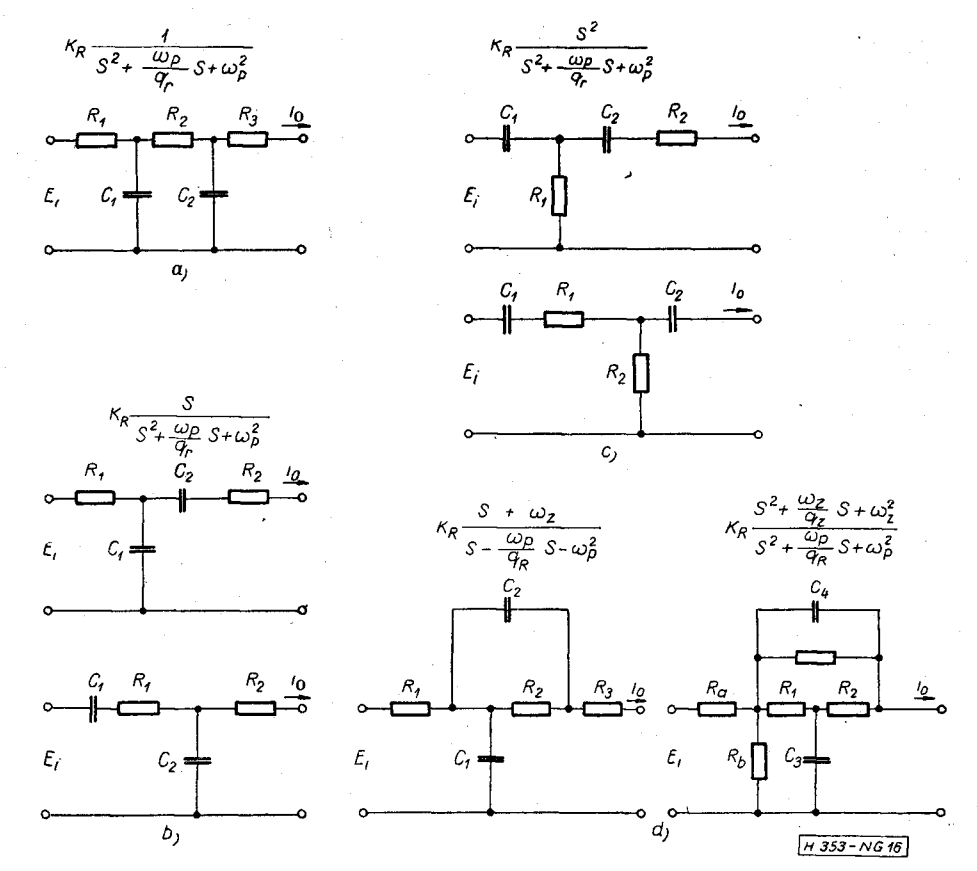

#### *16. ábra*

#### **IRODALO M**

- **[1]** *Orchard, H. J.* **—** *Desmond Sheahan, F.:* **Inductorless Bandpass Filters. IEE E J . Solid-State Circuits, June 1970.**
- **[2]** *Nemesszeghy Gy.:* **Aszimmetrikus illesztő négypólusok számítógépe s szimulációja. Híradástechnika, 1972. szeptember.**
- **[3]** *Harvey, Holmes, W. Heinlein, E. Grützmann.:* **Sharp-Cutoff Low-Pass Filters Using Floating Gyrators. IEEE J . Solid-State Circuits, Febr. 1969.**
- **[4]** *Bruton, L . T.:* **Frequency Selectivity Using Positive Im pedance Gonverter-Type Networks. Proc. IEEE , Aug . 1968.**
- [5] *Moschytz, G. S.:* FEN Filter Design Using Tantalum and **Silicon Integrated Circuits. Proc. IEEE . Apr . 1970.**
- **[6]** *Bruton, L . T.:* **Network Transfer Functions Using the Concept of Frequency-Dependent Negative Resistance. IEEE , Trans. Circuit Theory, Aug. 1969.**